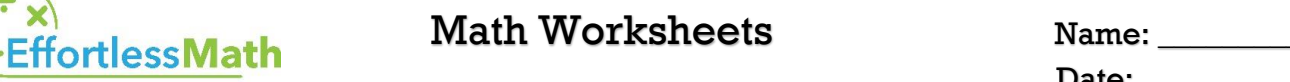

Date: \_\_\_\_\_\_\_\_\_\_\_

# *Hyperbola*

 *Use the information provided to write the standard form equation of each hyperbola.*

1) 
$$
-2x^2 + 3y^2 + 4x - 60y + 268 = 0
$$
  
\n2)  $-x^2 + y^2 - 18x - 14y - 132 = 0$   
\n3)  $-16x^2 + 9y^2 + 32x + 144y - 16 = 0$   
\n4)  $9x^2 - 4y^2 - 90x + 32y - 163 = 0$   
\n5) Vertices: (8, 14), (8, -10), Conjugate Axis is 6 units long  
\n6) Vertices: (7, 4), (7, -24), Distance from Center to Focus =  $7\sqrt{5}$   
\n7) Vertices: (-5, 22), (-5, -4), Distance from Center to Focus =  $\sqrt{218}$   
\n8) Vertices: (0, -1), (-20, -1), Asymptotes:  $y = x + 9$ ,  $y = -x - 11$   
\n9) Foci: (-9, -5 + 9 $\sqrt{2}$ ), (-9, -5 - 9 $\sqrt{2}$ ), Conjugate Axis is 18 units long  
\n10) Foci: (8, -5 +  $\sqrt{53}$ ), (8, -5 - $\sqrt{53}$ ),

Endpoints of Conjugate Axis: (15, –5), (1, –5)

*Identify the vertices, foci, and direction of opening of each.*

11)  $\frac{y^2}{25}$  $rac{y^2}{25} - \frac{x^2}{16}$  $\frac{x}{16} = 1$ 12)  $\frac{x^2}{121}$  $rac{x^2}{121} - \frac{y^2}{36}$  $\frac{y}{36} = 1$ 13)  $\frac{x^2}{134}$  $rac{x^2}{121} - \frac{y^2}{81}$  $\frac{y}{81} = 1$ 14)  $\frac{x^2}{21}$  $rac{x^2}{81} - \frac{y^2}{4}$  $\frac{y}{4}$  = 1 15)  $\frac{(x+2)^2}{16}$  $\frac{(y+8)^2}{169} - \frac{(y+8)^2}{4}$  $\frac{180}{4}$  = 1 16)  $\frac{(y+8)^2}{26}$  $\frac{(y+2)^2}{36} - \frac{(y+2)^2}{25}$  $\frac{12}{25}$  = 1

**… So Much More Online! Please visit: [www.EffortlessMath.com](file:///C:/Users/PC/Downloads/www.EffortlessMath.com)**

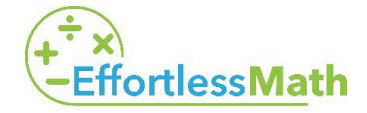

# **Math Worksheets**

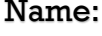

#### Date: \_\_\_\_\_\_\_\_\_\_\_

## **Answers**

### *Hyperbola*

1) 
$$
\frac{(y-10)^2}{10} - \frac{(x-1)^2}{15} = 1
$$
  
\n2) 
$$
\frac{(y-7)^2}{100} - \frac{(x+9)^2}{100} = 1
$$
  
\n3) 
$$
\frac{(y+8)^2}{64} - \frac{(x-1)^2}{36} = 1
$$
  
\n4) 
$$
\frac{(x-5)^2}{36} - \frac{(y-4)^2}{81} = 1
$$
  
\n5) 
$$
\frac{(y-2)^2}{144} - \frac{(x-8)^2}{9} = 1
$$

11) Vertices: (0, 5), (0, –5) Foci: (0,  $\sqrt{41}$ ), (0,  $-\sqrt{41}$ ) Opens up/down

12) Vertices: (11, 0), (–11, 0)

Foci:  $(\sqrt{157}, 0)$ ,  $(-\sqrt{157}, 0)$ 

Opens left/right

13) Vertices: (11, 0), (–11, 0)

Foci:  $(\sqrt{202}, 0)$ ,  $(-\sqrt{202}, 0)$ 

Opens left/right

6) 
$$
\frac{(y+10)^2}{196} - \frac{(x-7)^2}{49} = 1
$$
  
\n7) 
$$
\frac{(y-9)^2}{196} - \frac{(x+5)^2}{49} = 1
$$
  
\n8) 
$$
\frac{(x+10)^2}{100} - \frac{(y+1)^2}{100} = 1
$$
  
\n9) 
$$
\frac{(y+5)^2}{81} - \frac{(x-8)^2}{49} = 1
$$
  
\n10) 
$$
\frac{(y+5)^2}{4} - \frac{(x-8)^2}{49} = 1
$$
  
\n14) Vertices: (9, 0), (-9, 0)  
\nFoci: 
$$
(\sqrt{85}, 0), (-\sqrt{85}, 0)
$$
  
\nOpens left/right  
\n15) Vertices: 
$$
(11, -8), (-15, -8)
$$
  
\nFoci: 
$$
(-2 + \sqrt{173}, -8), (-2 - \sqrt{173}, -8)
$$
  
\nOpens left/right  
\n16) Vertices: 
$$
(-2, -2), (-2, -14)
$$
  
\nFoci: 
$$
(-2, -8 + \sqrt{61}), (-2, -8 - \sqrt{61})
$$
  
\nOpens up/down

**… So Much More Online! Please visit: [www.EffortlessMath.com](file:///C:/Users/PC/Downloads/www.EffortlessMath.com)**